## [Braindump2go Free 300-208 Exam Ref Book Download (11-20)

CISCIO NEW UPDATED: New Updated 300-208 Exam Questions from Braindump2go 300-208 PDF Dumps and 300-208 VCE Dumps! Welcome to Download the Newest Braindump2go 300-208 VCE&PDF Dumps:

http://www.braindump2go.com/300-208.html (89 Q&As) Instant Download 300-208 PDF Files! New Updated 194 Exam Questions and Answers help 100% Exam Pass! 300-208 Certification Get Quickly! Vendor: CiscoExam Code: 300-208Exam Name: Implementing Cisco Secure Access Solutions300-208 sisas,300-208 sisas pdf,300-208 sisas book,300-208 sisas training,300-208 sisas implementing cisco secure access solutions,300-208 dumps,300-208 pdf,300-208 Book

Implementing Cisco Secure Access Solutions: 300-208 dumps,300-208 pdf,300-208 Book

Product Description Exam Number/Code: 30

Exam Number/Code: 300-208

"Implementing Cisco Secure Access Solutions", also known as Certification. With the complete collection of questions and an assembled to take you through 194 Q&As to your 300-208 Exa exam resources, you will cover every feld and category in Cisready you for your successful Cisco Certification.

Free Demo Download

Braindump2go offers free demo for 300-208 exam (Implement Solutions). You can check out the interface, question quality as before you decide to buy it.

CHECK OUT

Printable PDF Premium VCE + VCE Simulator

QUESTION 11Refer to the exhibit. If the given configuration is applied to the object-group vpnservers, during which time period are external users able to connect?

A. From Friday at 6:00 p.m. until Monday at 8:00 a.m. until Friday at 6:00 p.m. C. From Friday at 6:01 p.m. until Monday at 8:01 a.m.D. From Monday at 8:01 a.m. until Friday at 5:59 p.m. Answer: D QUESTION 12Which set of commands allows IPX inbound on all interfaces? A. ASA1(config)# access-list IPX-Allow ethertype permit ipx ASA1(config)# access-group IPX-Allow in interface globalB. ASA1(config)# access-list IPX-Allow ethertype permit ipx ASA1(config)# access-group IPX-Allow in interface insideC. ASA1(config)# access-list IPX-Allow ethertype permit ipx ASA1(config)# access-group IPX-Allow in interface outsideD. ASA1(config)# access-list IPX-Allow ethertype permit ipx ASA1(config)# access-group IPX-Allow out interface global Answer: A QUESTION 13Which command enables static PAT for TCP port 25? A. nat (outside,inside) static 209.165.201.3 209.165.201.226 eq smtpB. nat static 209.165.201.3 eq smtpC. nat (inside,outside) static 209.165.201.3 service tcp smtp smtpD. static (inside,outside) 209.165.201.3 209.165.201.226 netmask 255.255.255 Answer: C QUESTION 14Which command is useful when troubleshooting AAA Authentication between a Cisco router and the AAA server? A. test aaa-server test cisco cisco123 all new-codeB. test aaa group7 tacacs+ auth cisco123 new-codeC. test aaa group tacacs+ cisco cisco123 new-codeD. test aaa-server tacacs+ group7 cisco cisco123 new-code Answer: C QUESTION 15In a multi-node ISE deployment, backups are not working on the MnT node. Which ISE CLI option would help mitigate this issue? A. repositoryB. ftp-urlC. application-bundle D. collector Answer: A QUESTION 16Which command can check a AAA server authentication for server group Group1, user cisco, and password cisco555 on a Cisco ASA device? A. ASA# test aaa-server authentication Group1 username cisco password cisco555 B. ASA# test aaa-server authentication group Group1 username cisco password cisco555C. ASA# aaa-server authorization Group1 username cisco password cisco555D. ASA# aaa-server authentication Group1 roger cisco555 Answer: A QUESTION 17Which statement about system time and NTP server configuration with Cisco ISE is true? A. The system time and NTP server settings can be configured centrally on the Cisco ISE.B. The system time can be configured centrally on the Cisco ISE, but NTP server settings must be configured individually on each ISE node.C. NTP server settings can be configured centrally on the Cisco ISE, but the system time must be configured individually on each ISE node.D. The system time and NTP server settings must be configured individually on each ISE node. Answer: D QUESTION 18Wireless client supplicants attempting to authenticate to a wireless network are generating excessive log messages. Which three WLC authentication settings should be disabled? (Choose three.) A. RADIUS Server TimeoutB. RADIUS Aggressive-FailoverC. Idle TimerD. Session TimeoutE. Client ExclusionF. Roaming Answer: BCD QUESTION 19Which two authentication stores are supported to design a wireless network using PEAP EAP-MSCHAPv2 as the authentication method? (Choose two.) A. Microsoft Active DirectoryB. ACSC. LDAPD. RSA Secure-IDE. Certificate Server Answer: AB QUESTION 20What is another term for 802.11i wireless network security? A. 802.1xB. WEPC. TKIPD. WPAE. WPA2 Answer: E Braindump2go New Updated 300-208 Exam Dumps are Complete Cisco 300-208 Course Coverage! 100% Real Questions and Correct Answers Guaranteed! Updated 300-208 Preparation Material

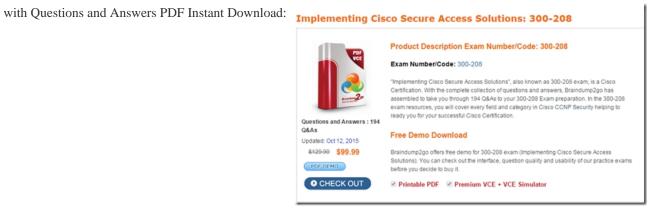

FREE DOWNLOAD: NEW UPDATED 300-208 PDF Dumps & 300-208 VCE Dumps from Braindump2go: http://www.braindump2go.com/300-208.html (194 Q&A)